## **Załącznik nr 1**

## *WZÓR*

Nazwa organu podatkowego

## **Dokument potwierdzający zapłatę akcyzy na terytorium kraju**

z tytułu nabycia wewnątrzwspólnotowego samochodu osobowego niezarejestrowanego wcześniej na terytorium kraju $1$ 

z tytułu dokonania w pojeździe samochodowym, innym niż samochód osobowy, zarejestrowanym na terytorium kraju, zmian konstrukcyjnych zmieniających rodzaj tego pojazdu na samochód  $osobowy<sup>1</sup>$ 

z tytułu nabycia lub posiadania samochodu osobowego niezarejestrowanego wcześniej na terytorium kraju, jeżeli nie można ustalić podmiotu, który dokonał wcześniejszej czynności podlegającej opodatkowaniu, i nie ustalono, że akcyza została zapłacona<sup>1</sup>

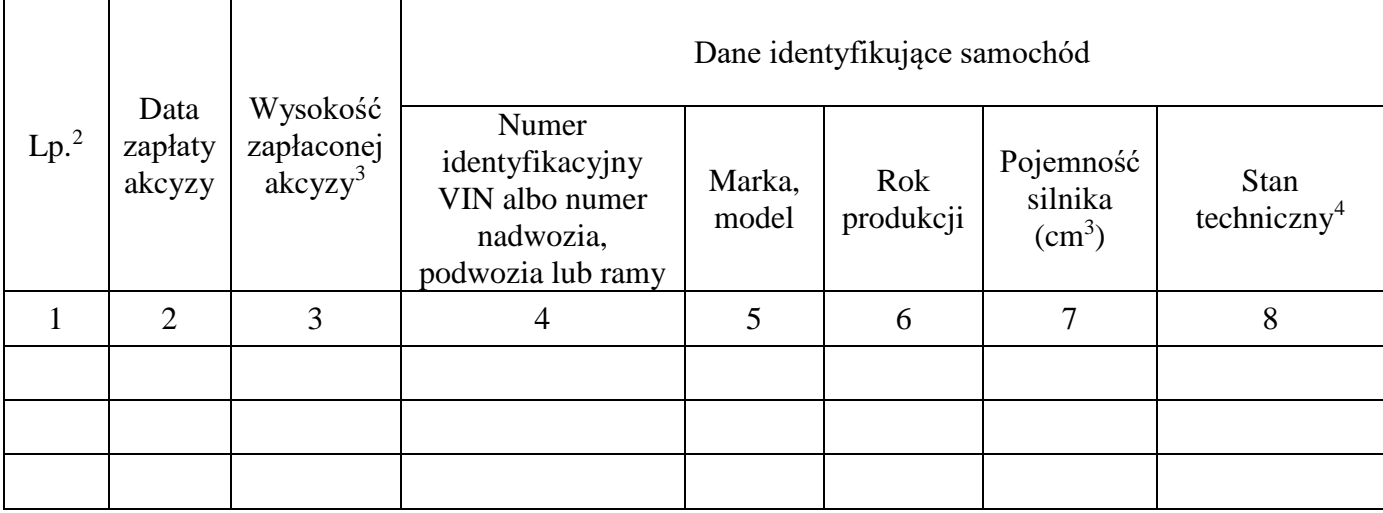

Numer systemowy dokumentu: …………………………………..

 $\overline{a}$ 

<sup>1</sup> Należy zaznaczyć właściwy kwadrat.

<sup>&</sup>lt;sup>2</sup> Kolejne wiersze wypełnia się w przypadku gdy dokument dotyczy zapłaty akcyzy w odniesieniu do więcej niż jednego samochodu osobowego.

<sup>3</sup> Kolumny 3 nie wypełnia się w przypadku gdy podmiotem dokonującym nabycia wewnątrzwspólnotowego jest podmiot, o którym mowa w art. 109 ust. 3a ustawy z dnia 6 grudnia 2008 r. o podatku akcyzowym (Dz. U. z 2020 r. poz. 722, z późn. zm.).

<sup>4</sup> W kolumnie 8 w przypadku uszkodzonego samochodu osobowego podaje się informację "uszkodzony", a w przypadku gdy samochód osobowy nie posiadał uszkodzeń, podaje się informację "nieuszkodzony".